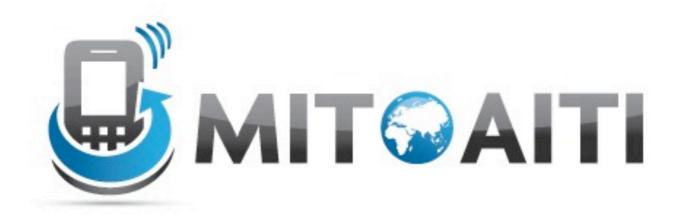

## Accelerating Information Technology Innovation

http://aiti.mit.edu

India Summer 2012
Review Session – Accessing the Web

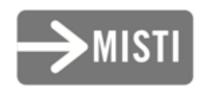

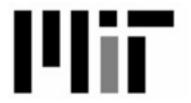

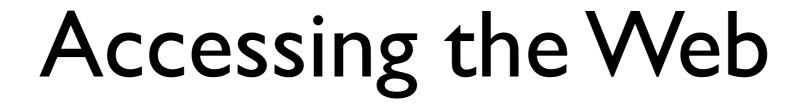

## Accessing the Web

Open an HttpURLConnection to
<http://pipian.com/ip.php>

## Accessing the Web

Read in characters from the connection. Write them to a StringBuffer.

Close the connection.

## Accessing the Web

Convert the StringBuffer to a String and print it.